start\_date\_do270v3.4\_10yrs night<1095 and i: coadd i, year<3

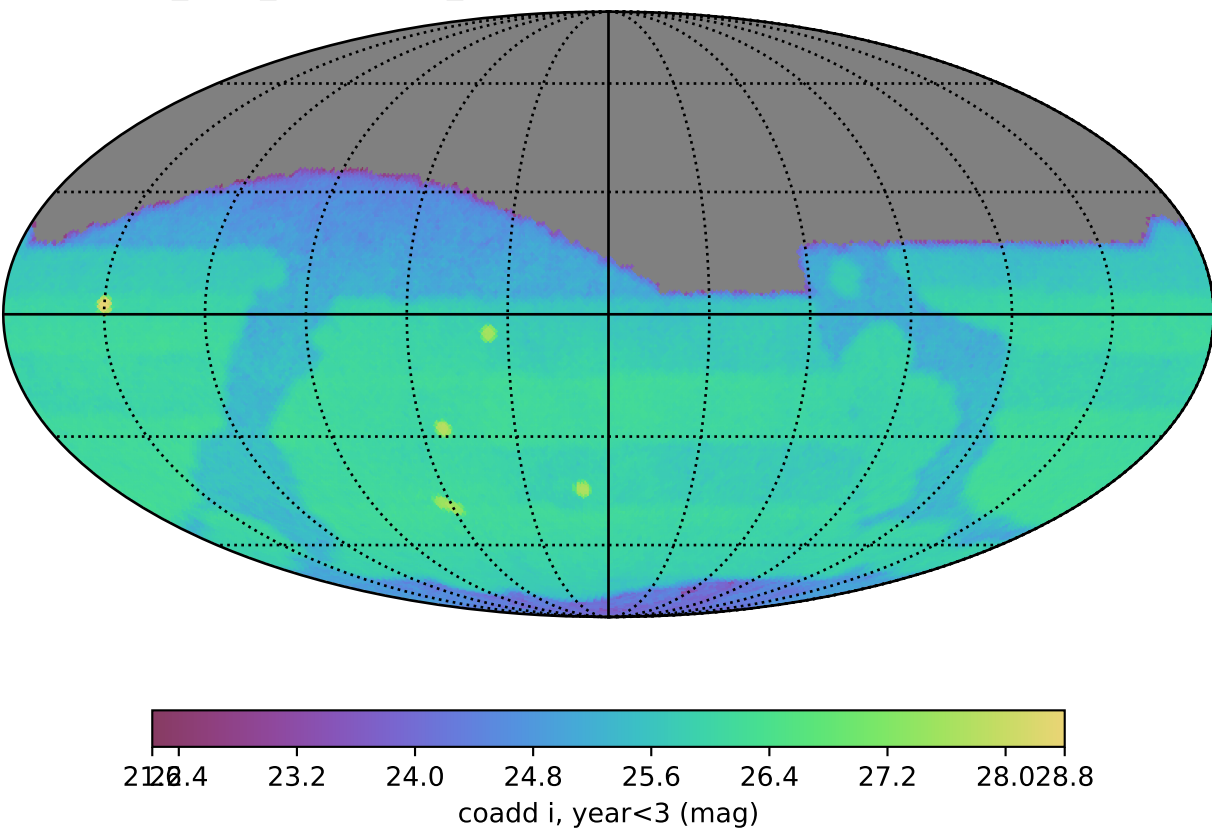